# **General Options**

The **General** tab allows you to specify the output of your PowerPoint presentation: title, destination and format.

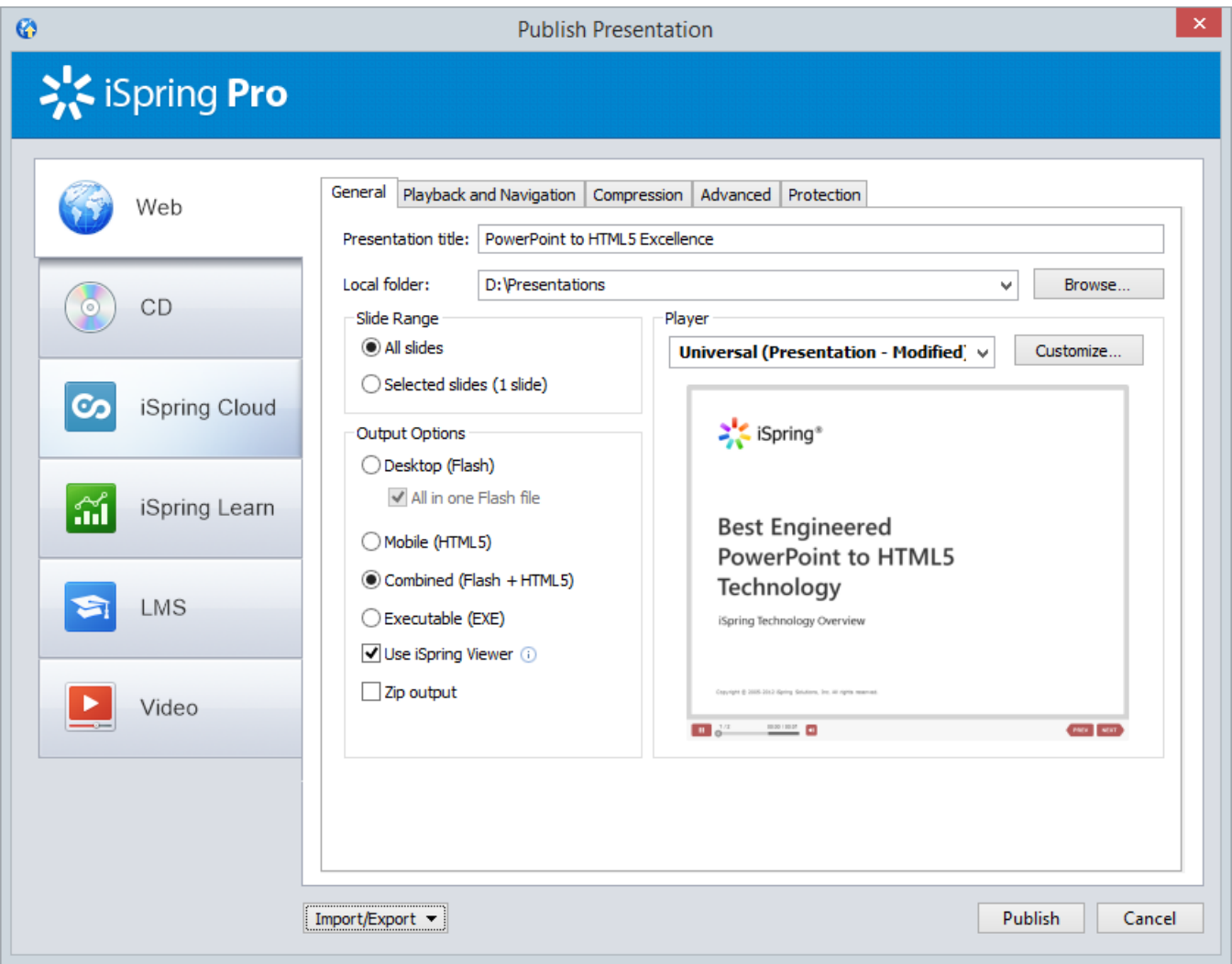

## Table 1. Destination Options

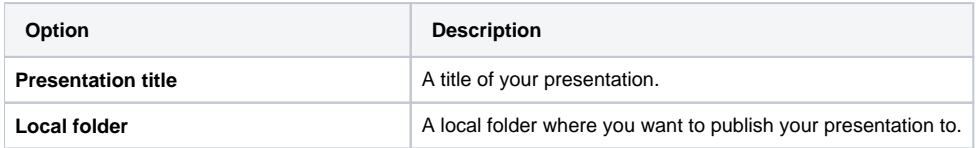

## Table 2. Slide Range Options

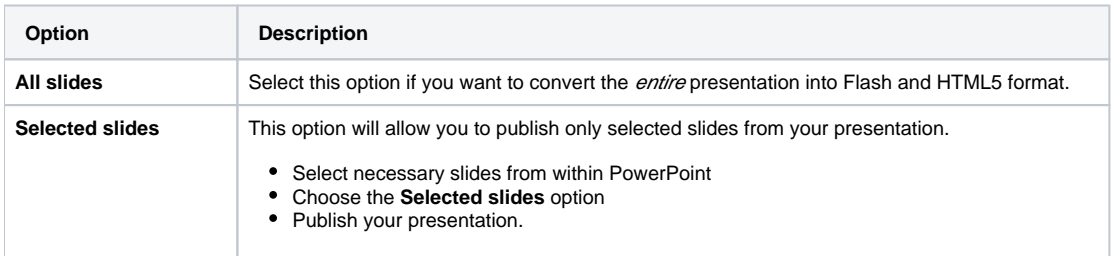

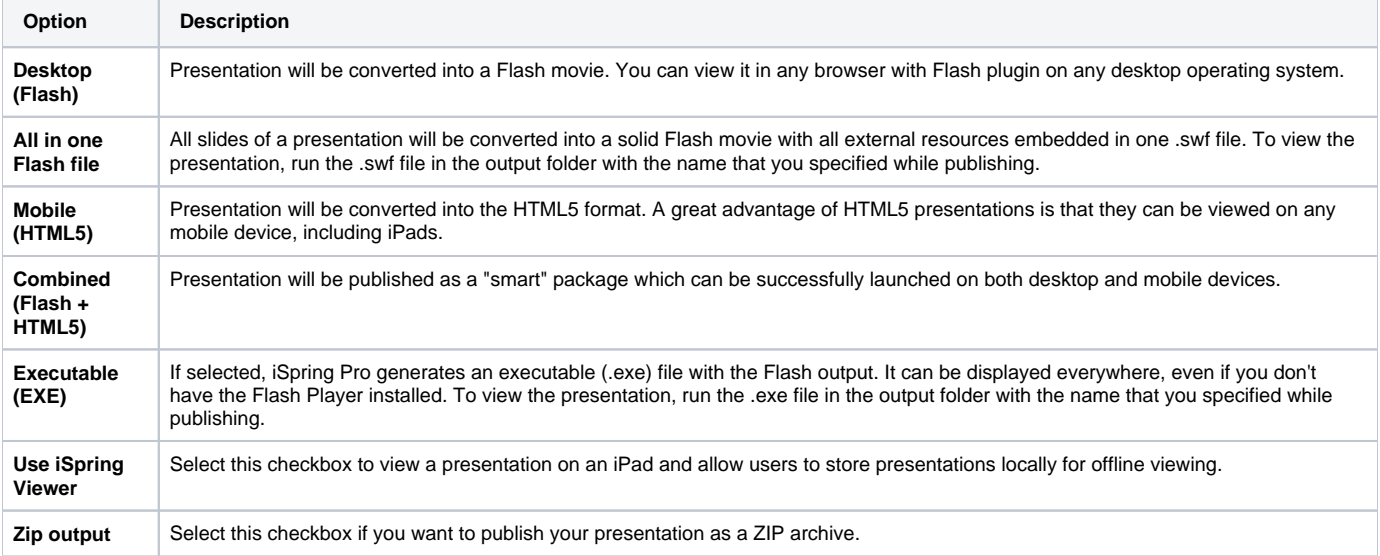

### Table 4. Player Template Options

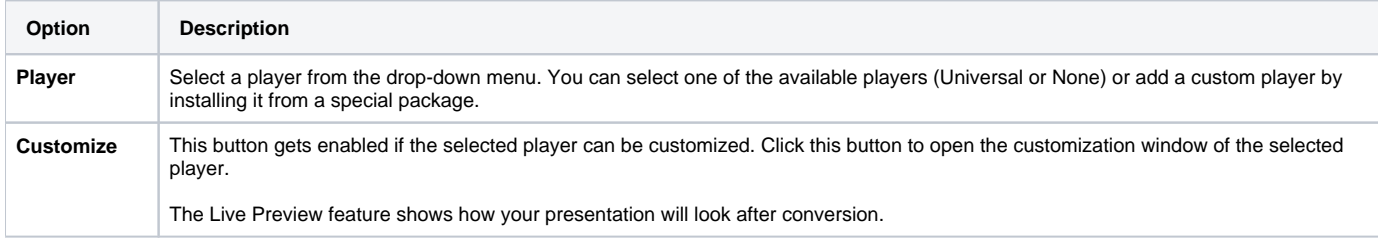

#### Table 5. iSpring Learn Options

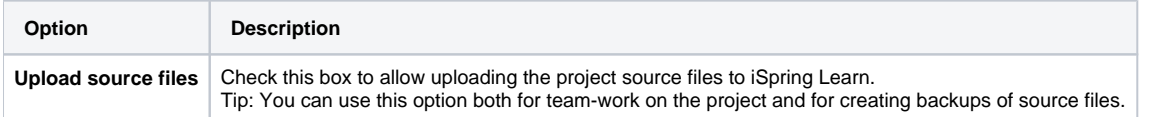

## Table 6. Video Presentation Options

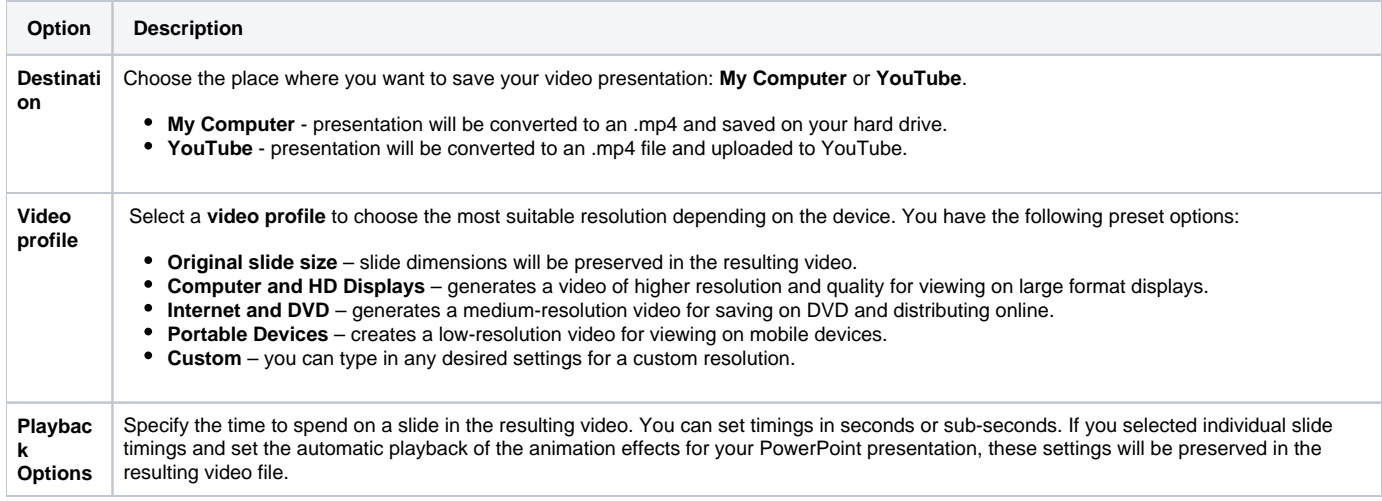